# **como fazer um aplicativo de apostas**

- 1. como fazer um aplicativo de apostas
- 2. como fazer um aplicativo de apostas :apostar na loteria on line
- 3. como fazer um aplicativo de apostas :sites de apostas neteller

### **como fazer um aplicativo de apostas**

#### Resumo:

**como fazer um aplicativo de apostas : Descubra as vantagens de jogar em mka.arq.br! Registre-se e receba um bônus especial de entrada. O seu caminho para grandes prêmios começa aqui!** 

#### contente:

ique no botão Retirar. Aqui, selecione o seu método bancário preferido. Além disso,

ra o valor que deseja retirar. Clique no valor de 1xBet Aqui. selecione a como fazer um aplicativo de apostas taxa de

ransferência preferida.

E, depois de efetuar login, você poderá fazer login em como fazer um aplicativo de apostas sua Conta. Agora, é hora de ir até oPagamento. E, em como fazer um aplicativo de apostas seguinte, vá até

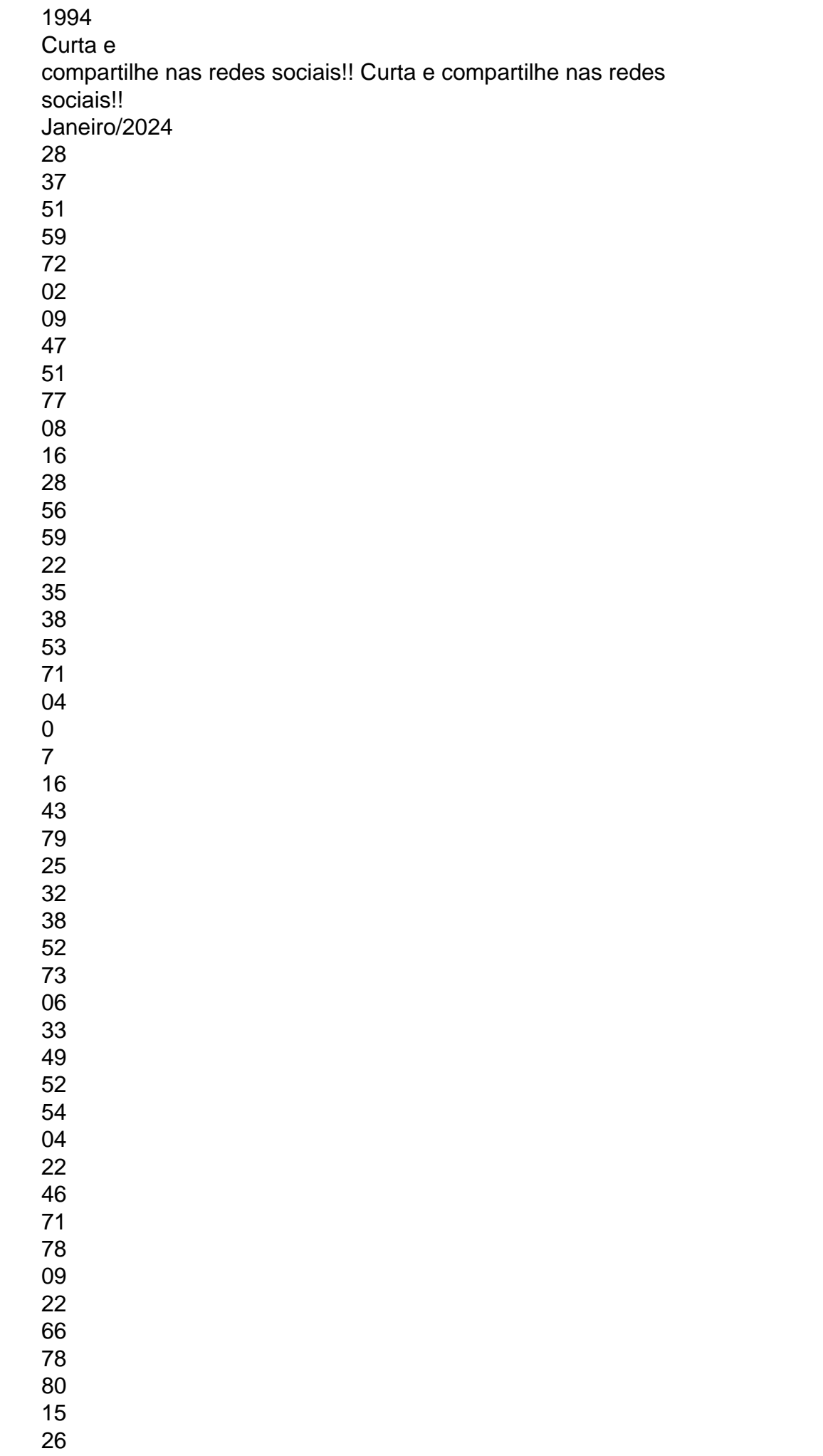

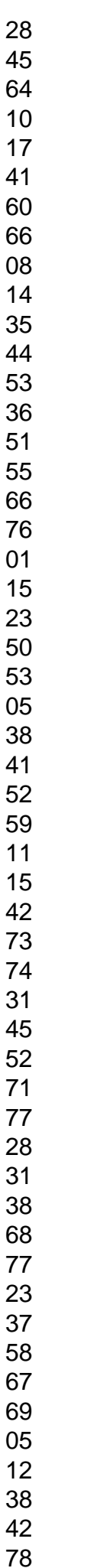

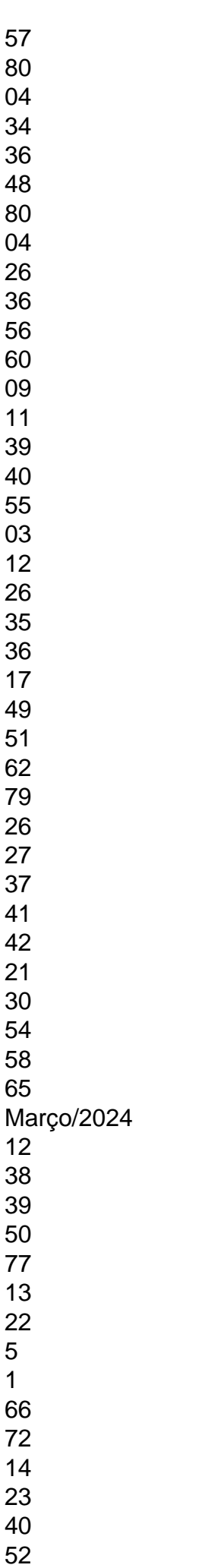

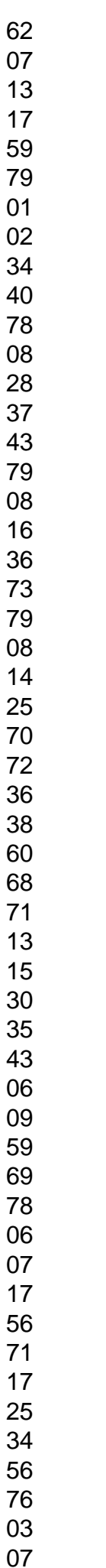

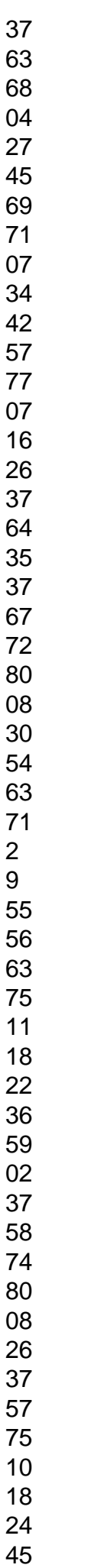

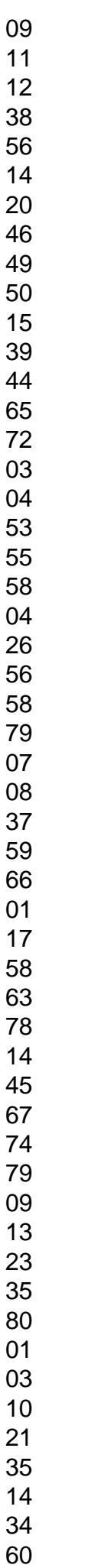

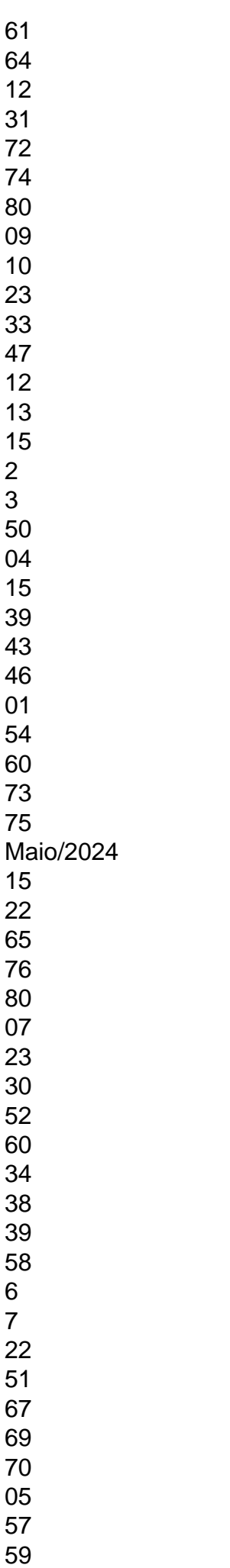

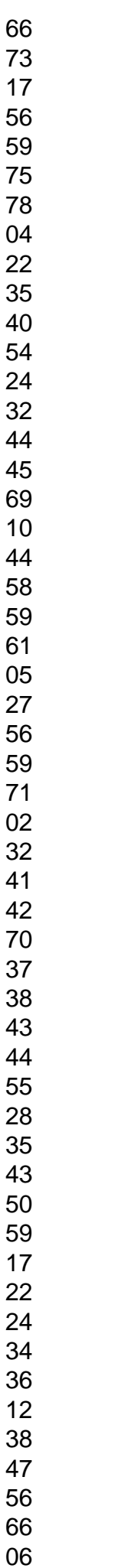

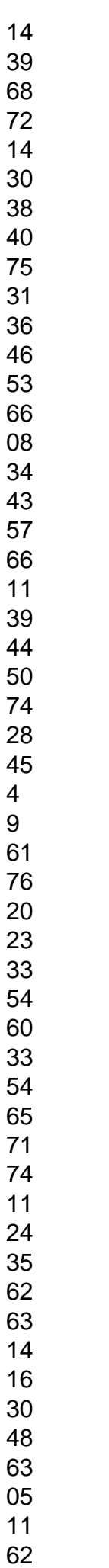

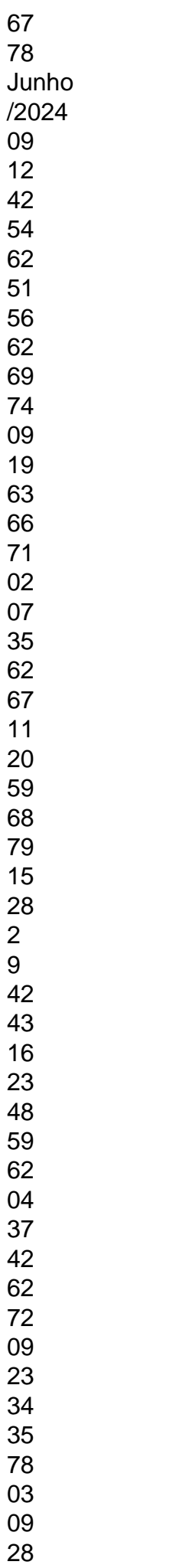

 Nesta página você tem todos os resultados do ano de, pode fazer download por ordem do sorteio e outras coisas mais.Abaixo a opção de download dos resultados somente do anoAbaixo exibindo apenas os concursos e sorteios do ano deConcurso:- 03/01/2024 (Segunda)Concurso:- 04/01/2024 (Terça)Concurso:- 05/01/2024 (Quarta)Concurso:- 06/01/2024 (Quinta)Concurso:- 07/01/2024 (Sexta)Concurso:- 08/01/2024 (Sábado)Concurso:- 10/01/2024 (Segunda)Concurso:- 11/01/2024 (Terça)Concurso:- 12/01/2024 (Quarta)Concurso:- 13/01/2024 (Quinta)Concurso:- 14/01/2024 (Sexta)Concurso:- 15/01/2024 (Sábado)Concurso:- 17/01/2024 (Segunda)Concurso:- 18/01/2024 (Terça)Concurso:- 19/01/2024 (Quarta)Concurso:- 20/01/2024 (Quinta)Concurso:- 21/01/2024 (Sexta)Concurso:- 22/01/2024 (Sábado)Concurso:- 24/01/2024 (Segunda)Concurso:- 25/01/2024 (Terça)Concurso:- 26/01/2024 (Quarta)Concurso:- 27/01/2024 (Quinta)Concurso:- 28/01/2024 (Sexta)Concurso:- 29/01/2024 (Sábado)Concurso:- 31/01/2024 (Segunda)Concurso:- 01/02/2024 (Terça)Concurso:- 02/02/2024 (Quarta)Concurso:- 03/02/2024 (Quinta)Concurso:- 04/02/2024 (Sexta)Concurso:- 05/02/2024 (Sábado)Concurso:- 07/02/2024 (Segunda)Concurso:- 08/02/2024 (Terça)Concurso:- 09/02/2024 (Quarta)Concurso:- 10/02/2024 (Quinta)Concurso:- 11/02/2024 (Sexta)Concurso:- 12/02/2024 (Sábado)Concurso:- 14/02/2024 (Segunda)Concurso:- 15/02/2024 (Terça)Concurso:- 16/02/2024 (Quarta)Concurso:- 17/02/2024 (Quinta)Concurso:- 18/02/2024 (Sexta)Concurso:- 19/02/2024 (Sábado)Concurso:- 21/02/2024

(Segunda)Concurso:- 22/02/2024 (Terça)Concurso:- 23/02/2024 (Quarta)Concurso:- 24/02/2024 (Quinta)Concurso:- 25/02/2024 (Sexta)Concurso:- 26/02/2024 (Sábado)Concurso:- 02/03/2024 (Quarta)Concurso:- 03/03/2024 (Quinta)Concurso:- 04/03/2024 (Sexta)Concurso:- 05/03/2024 (Sábado)Concurso:- 07/03/2024 (Segunda)Concurso:- 08/03/2024 (Terça)Concurso:- 09/03/2024 (Quarta)Concurso:- 10/03/2024 (Quinta)Concurso:- 11/03/2024 (Sexta)Concurso:- 12/03/2024 (Sábado)Concurso:- 14/03/2024 (Segunda)Concurso:- 15/03/2024 (Terça)Concurso:- 16/03/2024 (Quarta)Concurso:- 17/03/2024 (Quinta)Concurso:- 18/03/2024 (Sexta)Concurso:- 19/03/2024 (Sábado)Concurso:- 21/03/2024 (Segunda)Concurso:- 22/03/2024 (Terça)Concurso:- 23/03/2024 (Quarta)Concurso:- 24/03/2024 (Quinta)Concurso:- 25/03/2024 (Sexta)Concurso:- 26/03/2024 (Sábado)Concurso:- 28/03/2024 (Segunda)Concurso:- 29/03/2024 (Terça)Concurso:- 30/03/2024 (Quarta)Concurso:- 31/03/2024 (Quinta)Concurso:- 01/04/2024 (Sexta)Concurso:- 02/04/2024 (Sábado)Concurso:- 04/04/2024 (Segunda)Concurso:- 05/04/2024 (Terça)Concurso:- 06/04/2024 (Quarta)Concurso:- 07/04/2024 (Quinta)Concurso:- 08/04/2024 (Sexta)Concurso:- 09/04/2024 (Sábado)Concurso:- 11/04/2024 (Segunda)Concurso:- 12/04/2024 (Terça)Concurso:- 13/04/2024 (Quarta)Concurso:- 14/04/2024 (Quinta)Concurso:- 16/04/2024 (Sábado)Concurso:- 18/04/2024 (Segunda)Concurso:- 19/04/2024 (Terça)Concurso:- 20/04/2024 (Quarta)Concurso:- 22/04/2024 (Sexta)Concurso:- 23/04/2024 (Sábado)Concurso:- 25/04/2024 (Segunda)Concurso:- 26/04/2024 (Terça)Concurso:- 27/04/2024 (Quarta)Concurso:- 28/04/2024 (Quinta)Concurso:- 29/04/2024 (Sexta)Concurso:- 30/04/2024 (Sábado)Concurso:- 02/05/2024 (Segunda)Concurso:- 03/05/2024 (Terça)Concurso:- 04/05/2024 (Quarta)Concurso:- 05/05/2024 (Quinta)Concurso:- 06/05/2024 (Sexta)Concurso:- 07/05/2024 (Sábado)Concurso:- 09/05/2024 (Segunda)Concurso:- 10/05/2024 (Terça)Concurso:- 11/05/2024 (Quarta)Concurso:- 12/05/2024 (Quinta)Concurso:- 13/05/2024 (Sexta)Concurso:- 14/05/2024 (Sábado)Concurso:- 16/05/2024 (Segunda)Concurso:- 17/05/2024 (Terça)Concurso:- 18/05/2024 (Quarta)Concurso:- 19/05/2024 (Quinta)Concurso:- 20/05/2024 (Sexta)Concurso:- 21/05/2024 (Sábado)Concurso:- 23/05/2024 (Segunda)Concurso:- 24/05/2024 (Terça)Concurso:- 25/05/2024 (Quarta)Concurso:- 26/05/2024 (Quinta)Concurso:- 27/05/2024 (Sexta)Concurso:- 28/05/2024 (Sábado)Concurso:- 30/05/2024 (Segunda)Concurso:- 31/05/2024 (Terça)Concurso:- 01/06/2024 (Quarta)Concurso:- 02/06/2024 (Quinta)Concurso:- 03/06/2024 (Sexta)Concurso:- 04/06/2024 (Sábado)Concurso:- 06/06/2024 (Segunda)Concurso:- 07/06/2024 (Terça)Concurso:- 08/06/2024 (Quarta)Concurso:- 09/06/2024 (Quinta)Concurso:- 10/06/2024 (Sexta)Concurso:- 11/06/2024 (Sábado)Concurso:- 13/06/2024 (Segunda)Concurso:- 14/06/2024 (Terça)Concurso:- 15/06/2024 (Quarta)Concurso:- 25/06/2024 (Sábado)ATENÇÃO, Sorteio Especial:Concurso:- 27/06/2024 (Segunda)Concurso:- 28/06/2024 (Terça)Concurso:- 29/06/2024 (Quarta)Concurso:- 30/06/2024 (Quinta)Concurso:- 01/07/2024 (Sexta)Concurso:- 02/07/2024 (Sábado)Concurso:- 04/07/2024 (Segunda)Concurso:- 05/07/2024 (Terça)Concurso:- 06/07/2024 (Quarta)Concurso:- 07/07/2024 (Quinta)Concurso:- 08/07/2024 (Sexta)Concurso:- 09/07/2024 (Sábado)

### **como fazer um aplicativo de apostas :apostar na loteria on line**

do em como fazer um aplicativo de apostas forma rápida e eficiente! retire seus ganhos da como fazer um aplicativo de apostas conta é realmente

: Basta fazer loginem como fazer um aplicativo de apostas nossa Conta 88cainos pela maneira usual com Seu nomede

o E senha... Levantamentos BanCa > (889canINO!" 986cono : banco): retira Nosso objetivo

foi concluir a verificação dentro das 24 horas ( mas durante os Quando minha contas m verificadascom sucesso? Como meus documentos são mantidom seguros depois após A partir da versão brasileira de julho de 2009, o jogo é atualizado com mais desafios, como: compra, comprar, pagar, fazer compras, comprar cartas, jogar boliche, fazer compras com cartão de crédito, comprar dinheiro para comprar e deixar a polícia.

Em fevereiro de 2011, na Índia, é lançado no Brasil, e um pouco mais cedo.

Há também uma grande quantidade de novos desafios em torno de dinheiro.

"The King of Fighters XI: Code Base" é uma aventura em tempo real no estilo 3D, onde os lutadores

lutam contra um exército de 10 mil mercenários chefiados por "Kid" (Michael Cole), que foram a força dominante durante o Período Edo, até hoje, e uma nação-satélite de mercenários chamadas "Oreus" (um país que pode ser dividido em partes mais pequenos).

### **como fazer um aplicativo de apostas :sites de apostas neteller**

## **História de Amor: Leigh e Greg**

Leigh e Greg se conheceram como fazer um aplicativo de apostas Sydney na década de 80, quando Leigh estava como fazer um aplicativo de apostas seus mid-20 e Greg, um garoto charmoso e do interior, era alguns anos mais velho. Leigh se apaixonou à primeira vista quando viu Greg se esticando para alcançar um forno quente; seus olhares se cruzaram e Leigh pensou: "Wow, ele é lindo!".

Era típico da época haver muitas relações complicadas entre colegas de casa e amigos. Greg estava como fazer um aplicativo de apostas um relacionamento de longo prazo e leva três anos para que seus sentimentos um pelo outro transbordassem. Em uma festa na casa, eles dançaram ao som de My Baby do Cold Chisel repetidamente; como fazer um aplicativo de apostas outra ocasião, como fazer um aplicativo de apostas uma festa na casa dele, eles se beijaram furtivamente na porta principal quando Leigh saiu.

Nos meses seguintes, Leigh e Greg fingiram ser apenas amigos perante os outros. Foi cansativo, confuso e errado. Leigh disse a Greg que ele precisava tomar uma decisão: ela não seria "a outra mulher". Para surpresa de amigos e especialmente de como fazer um aplicativo de apostas parceira, eles começaram a namorar publicamente e exclusivamente. Expulsos de seu círculo social e no auge do novo amor, eles começaram a passar quase todos os dias e noites juntos. Eles passavam horas conversando e escrevendo histórias e poesias ridículas. No pôr do sol, sentavam-se na praia e se perguntavam como os moluscos sabiam quando as marés e as luas estavam trocando. Essas conversas fizeram o coração de Leigh cantar, mas Greg não era um para compartilhar seus sentimentos. Além disso, Greg, que trabalhava como instrutor de voo livre desde que terminou um doutorado como fazer um aplicativo de apostas biosciências, estava desesperado para começar como fazer um aplicativo de apostas carreira como fazer um aplicativo de apostas pesquisas científicas. Ele estava procurando empregos no mundo inteiro e, se uma oportunidade surgisse, ele poderia deixar Sydney como fazer um aplicativo de apostas um momento de notícia.

Durante esse interlúdio hedonista, Leigh morava como fazer um aplicativo de apostas uma casa dividida como fazer um aplicativo de apostas Clovelly cheia de tipos alternativos e livres de espírito e nadava todos os dias. Ela havia deixado o emprego como economista para se recuperar de um grave ferimento cerebral de alguns anos antes.

O evento cerebral deixou Leigh com fraqueza e espasticidade no lado esquerdo. Também a levou a um diagnóstico de esclerose múltipla. Após visitar seu neurologista com ela, Greg disse que achava que a EM não era um problema. Mas Leigh achou que sim – a vida ficaria

desordenada, ela seria uma carga e Greg não teria a chance de viver como fazer um aplicativo de apostas melhor vida.

Então, apesar de seus sentimentos intensos, Leigh não ousou falar com Greg sobre seu futuro. Temendo ter mal interpretado seus sentimentos e ainda assustada com a saúde, Leigh fez a pergunta importante hesitantemente

Após seis meses juntos, Greg recebeu uma oferta de emprego na Universidade do Queensland e saiu imediatamente.

Sozinho como fazer um aplicativo de apostas Sydney, Leigh considerou se mudar para Brisbane. Estava preocupada como fazer um aplicativo de apostas deixar como fazer um aplicativo de apostas família e amigos e, claro, o oceano. Se ela estava para dar o salto, ele precisava saber como ela se sentia.

Então, ela escreveu uma longa carta. À medida que escrevia, percebeu que o que ela realmente queria era casamento: um compromisso sério e sem reservas com a permanência e o amor feito na frente de amigos e familiares. Temendo ter mal interpretado seus sentimentos e ainda assustada com a saúde, ela fez a pergunta importante hesitantemente: poderia sugerir, se pudesse ser tão ousada, que tal se casarmos?

'Tanner ainda faz meu coração cantar': Leigh Shelley e Greg Tanner estão casados há mais de 40 anos

Leigh e Greg se casaram três semanas depois na igreja como fazer um aplicativo de apostas Bondi onde Leigh havia sido batizada, e foi o melhor adeus a Sydney de todos os tempos.

Agora, após 40 anos de casamento, Greg ainda faz meu coração cantar quando olho para seu rosto (especialmente se ele está pegando algo do forno). Temos a sorte de ter dois filhos maravilhosos. Minha saúde tem sido ruim às vezes e minhas recuperações surpreendentes.

A intensidade de nossos primeiros dias foi substituída por uma calma, sabendo que estamos juntos não importa o que.

Author: mka.arq.br

Subject: como fazer um aplicativo de apostas

Keywords: como fazer um aplicativo de apostas

Update: 2024/7/28 5:11:59